# config.js

The functions to configure the room connection and local media access are moved to config.js module. The configuration file example follows:

```
{
 "room":"url": "ws://127.0.0.1:8080",
   "name": "ROOM1",
   "pin": "1234",
    "nickName": "User1",
    "failedProbesThreshold": 5,
   "pingInterval": 5000
 "media": {
   "audio": {
     "tracks": [{
       "source": "mic",
       "channels": 2,
       "type": "mic1"
     }]
    "video": {
     "tracks": [
         "source": "camera",
          "width": 1280,
         "height": 720,
         "codec": "H264",
          "constraints": {
            "frameRate": 25
          "encodings": [
           { "rid": "180p", "active": true, "maxBitrate": 200000,
"scaleResolutionDownBy": 4 },
            { "rid": "360p", "active": true, "maxBitrate": 500000,
"scaleResolutionDownBy": 2 },
            { "rid": "720p", "active": true, "maxBitrate": 900000 }
          ],
          "type": "cam1"
```
# Analyzing the source code

To analyze config.js source code take the version available [here](https://github.com/flashphoner/sfu_sdk/blob/8618b261be2d4f03e859e47f53128e25d6a966be/examples/src/commons/js/config.js)

## 1. Get the room configuration

getRoomConfig() [code](https://github.com/flashphoner/sfu_sdk/blob/8618b261be2d4f03e859e47f53128e25d6a966be/examples/src/commons/js/config.js#L1C1-L38C2)

getAudioStreams() [code](https://github.com/flashphoner/sfu_sdk/blob/8618b261be2d4f03e859e47f53128e25d6a966be/examples/src/commons/js/config.js#L25)

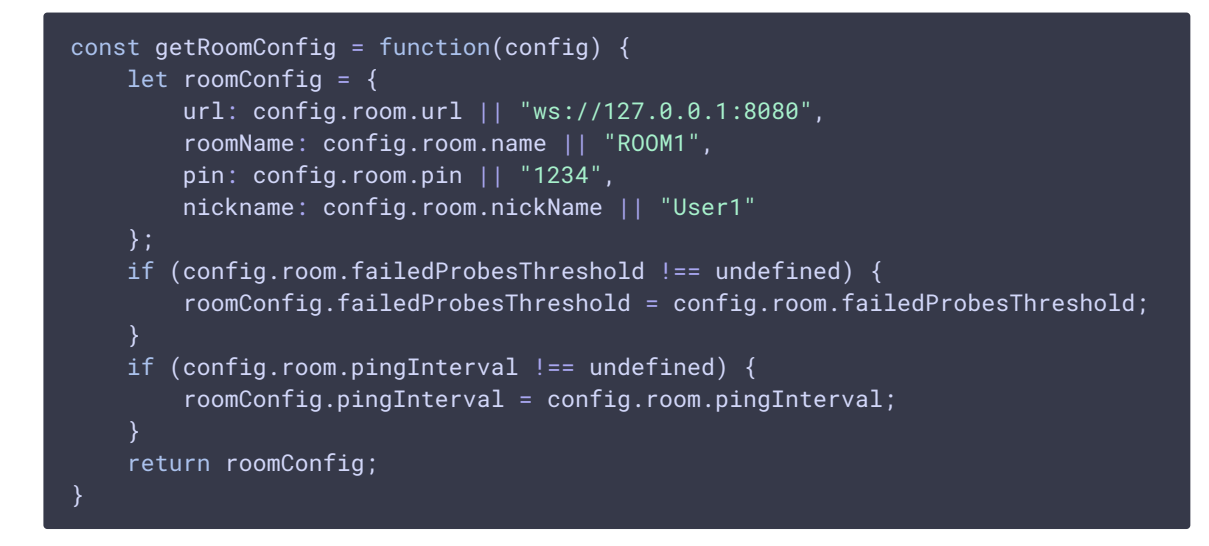

2. Get the video streams list with access to local media devices

```
code
 const getVideoStreams = async function(config) {
     let streams = [];
     if (config.media && config.media.video && config.media.video.tracks) {
         streams = await getStreams(config.media.video.tracks);
     return streams;
  }
```
3. Get the audio streams list with access to local media devices

const getAudioStreams = async function(config) { let streams =  $[]$ ; if (config.media && config.media.audio && config.media.audio.tracks) { streams = await getStreams(config.media.audio.tracks); return streams;

4. Get local media devices access and add the stream to list

getStreams() [code](https://github.com/flashphoner/sfu_sdk/blob/8618b261be2d4f03e859e47f53128e25d6a966be/examples/src/commons/js/config.js#L33)  $const$  getStreams = async function(tracks) { let streams = [];

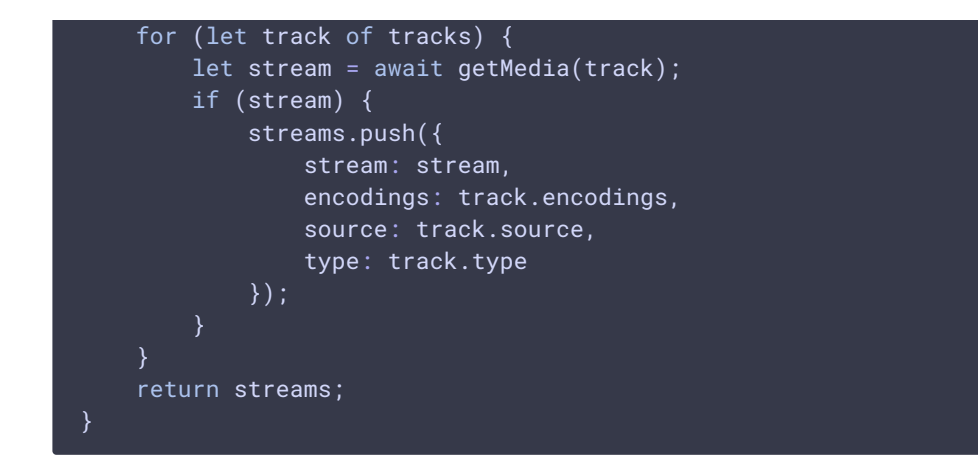

5. Get media devices access according to constraints

#### **5.1. Audio constraint set up**

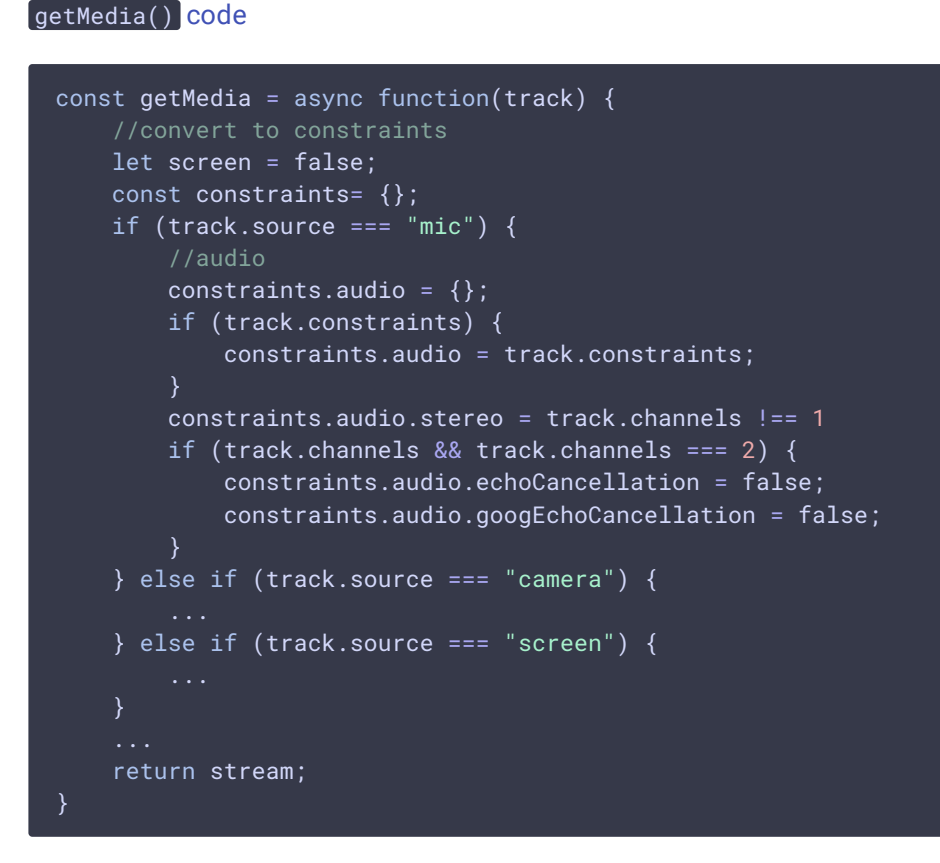

### **5.2. Video constraints set up**

getMedia() [code](https://github.com/flashphoner/sfu_sdk/blob/8618b261be2d4f03e859e47f53128e25d6a966be/examples/src/commons/js/config.js#L65)

```
const getMedia = async function(track) {
   //convert to constraints
   let screen = false;
   const constraints= {};
   if (track.source === "mic") {
```

```
} else if (track.source === "camera") {
    constraints.video = \{\};
    if (track.constraints) {
       constraints.video = track.constraints;
    constraints.video.width = track.width;
   constraints.video.height = track.height;
} else if (track.source === "screen") {
return stream;
```
#### **5.3. Screen capture constraints set up**

#### getMedia() [code](https://github.com/flashphoner/sfu_sdk/blob/8618b261be2d4f03e859e47f53128e25d6a966be/examples/src/commons/js/config.js#L72)

```
const getMedia = async function(track) {
   //convert to constraints
   let screen = false;
   const constraints= {};
   if (track.source == "mic") {
        ...
    } else if (track.source === "camera") {
    } else if (track.source === "screen") {
       constraints.video = \{\};
       if (track.constraints) {
           constraints.video = track.constraints;
       constraints.video.width = track.width;
       constraints.video.height = track.height;
       screen = true;
   return stream;
}
```
### **5.4. Get local media devices access**

#### getMedia() [code](https://github.com/flashphoner/sfu_sdk/blob/8618b261be2d4f03e859e47f53128e25d6a966be/examples/src/commons/js/config.js#L82)

```
const getMedia = async function(track) {
   //convert to constraints
   let screen = false;
   const constraints= {};
   if (track.source === "mic") {
    } else if (track.source === "camera") {
        ...
    } else if (track.source === "screen") {
```

```
//get access to a/v
let stream;
if (screen) {
   stream = await navigator.mediaDevices.getDisplayMedia(constraints);
} else {
   stream = await navigator.mediaDevices.getUserMedia(constraints);
return stream;
```